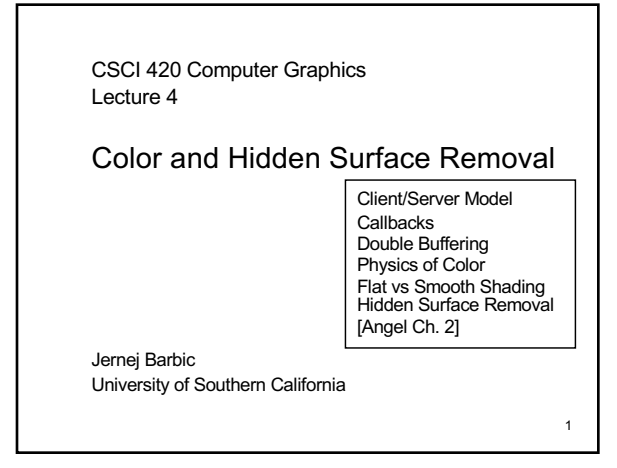

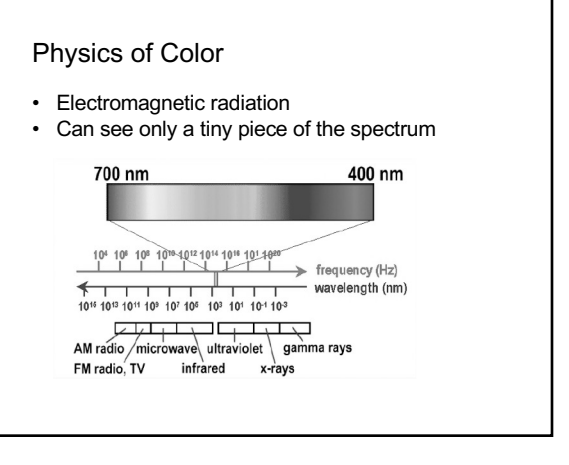

2

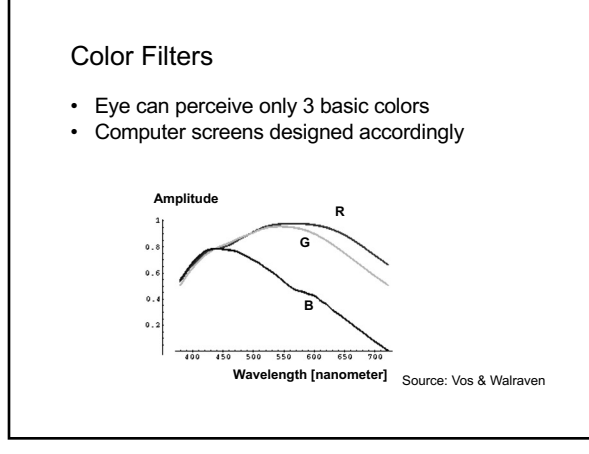

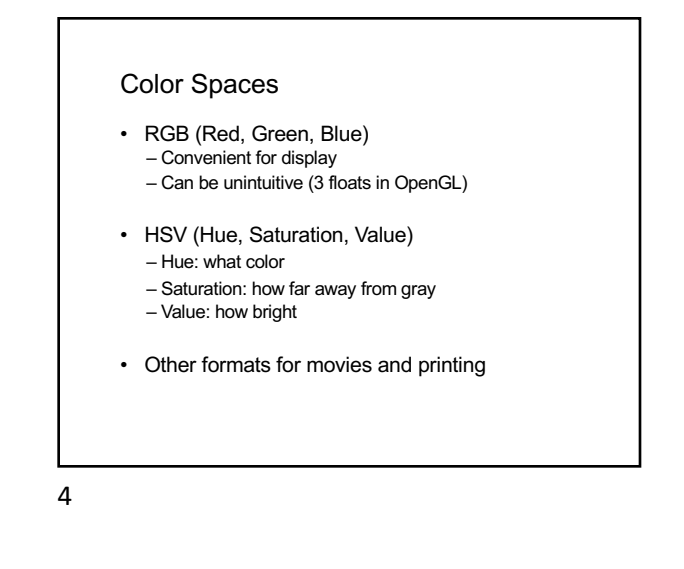

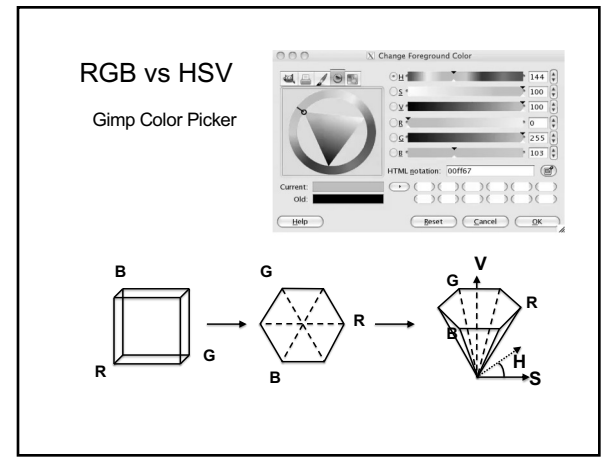

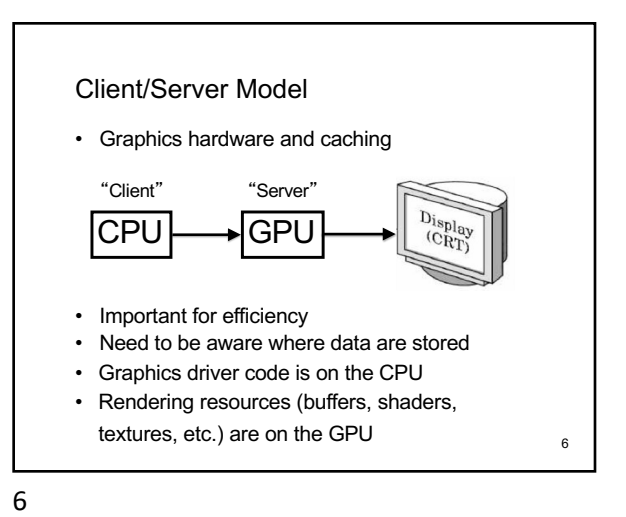

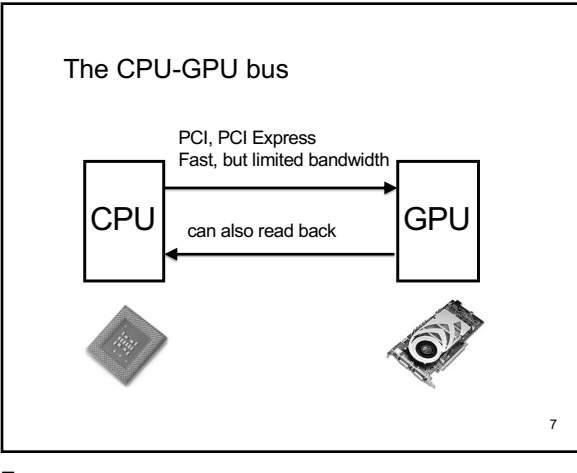

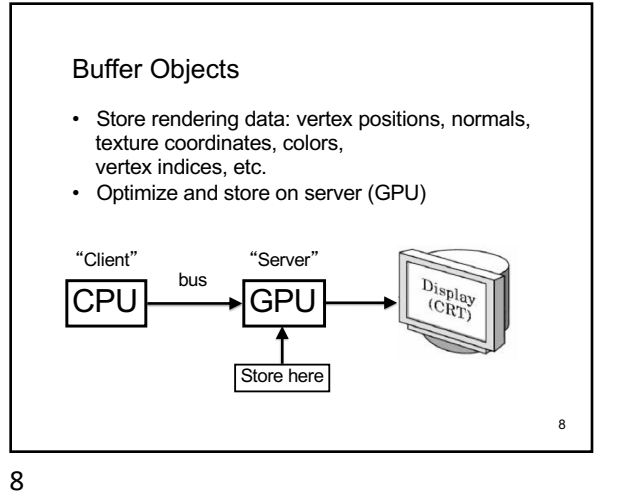

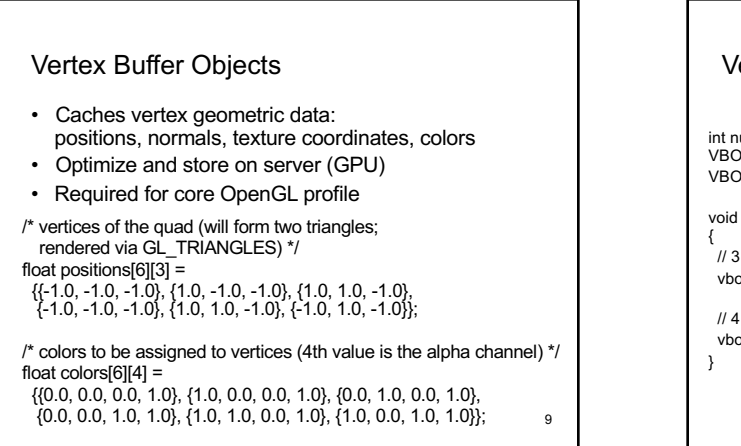

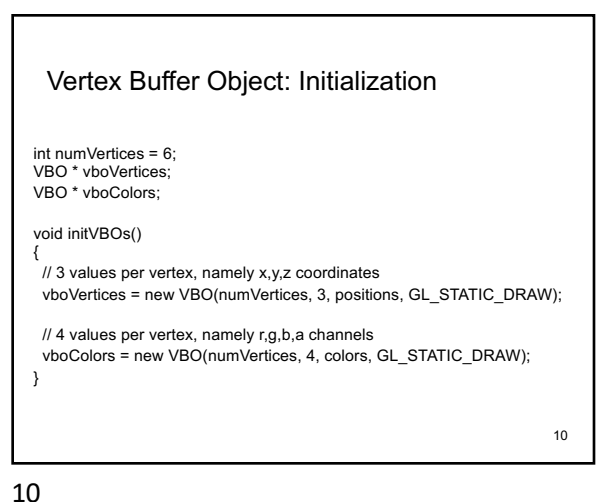

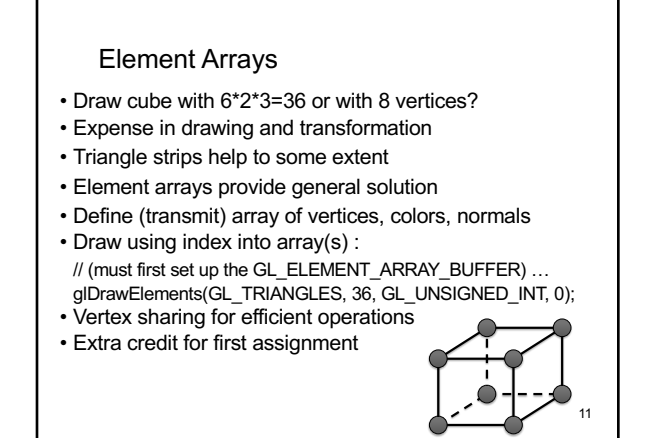

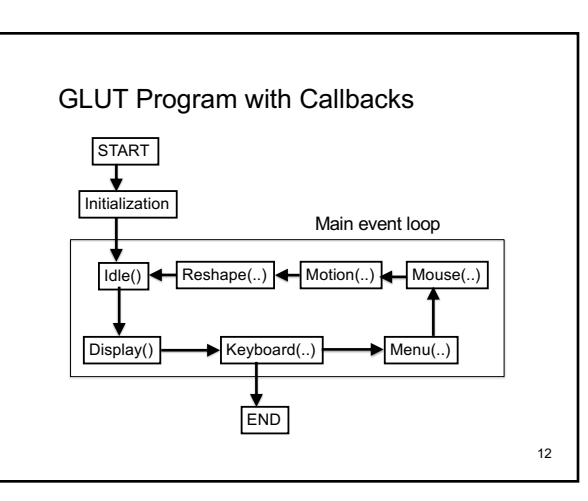

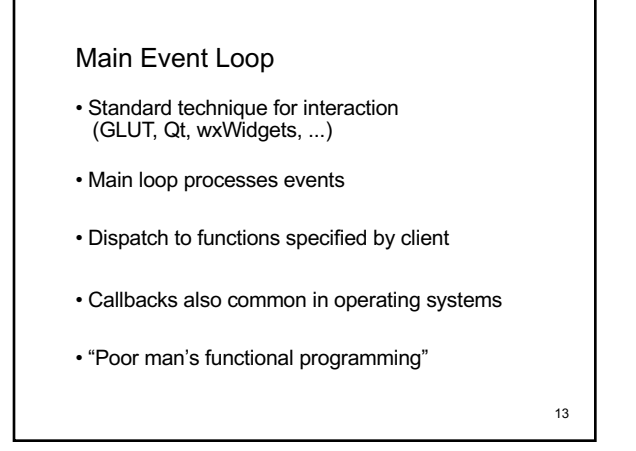

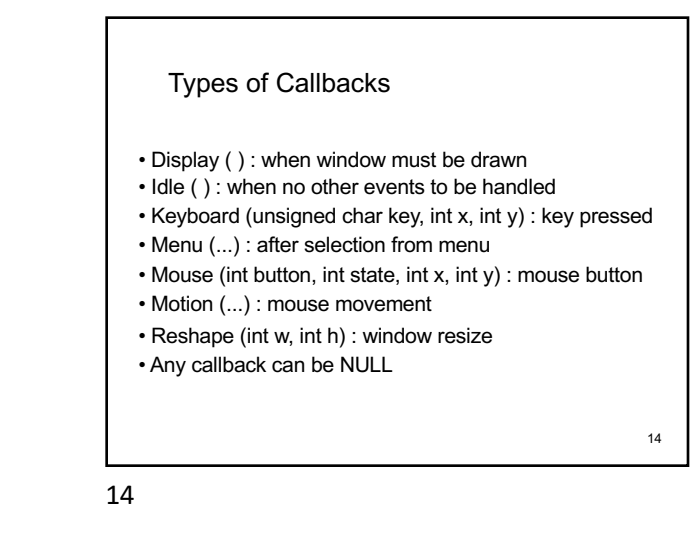

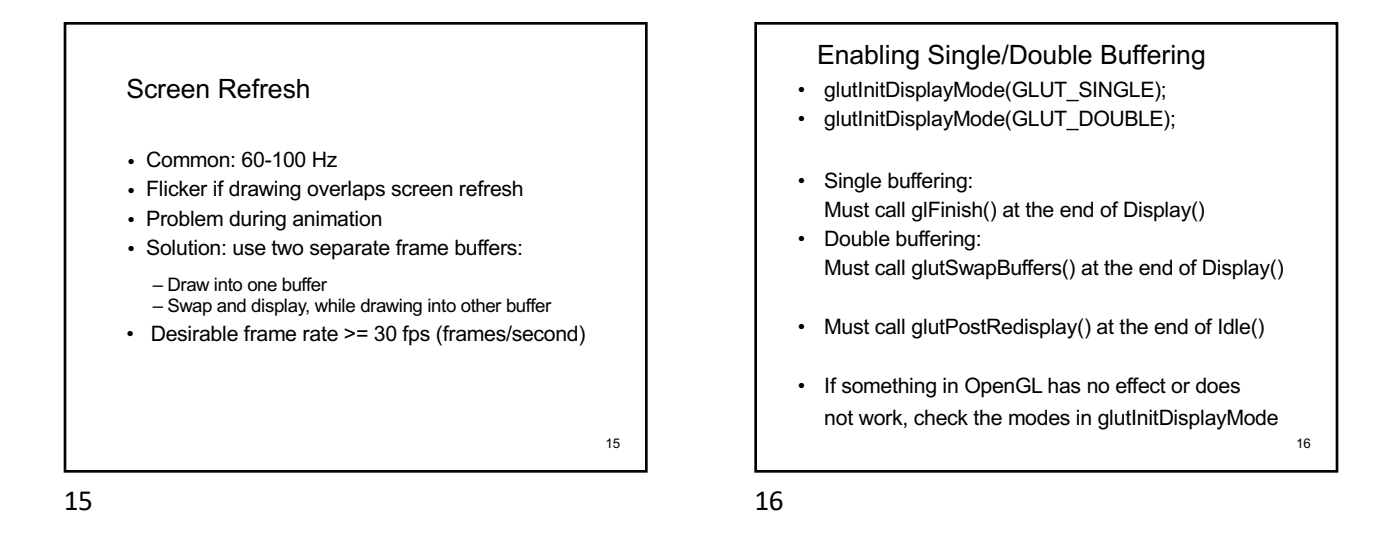

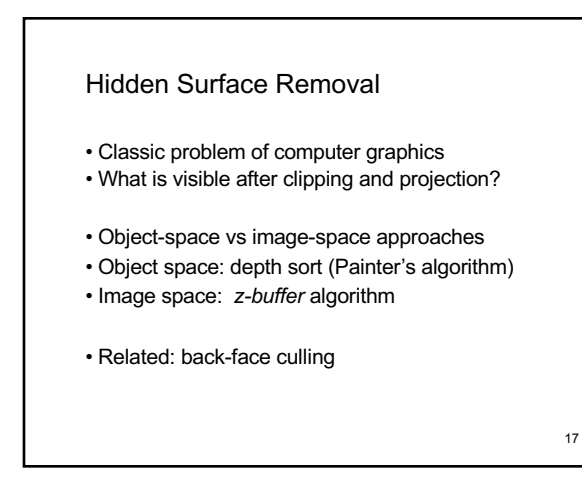

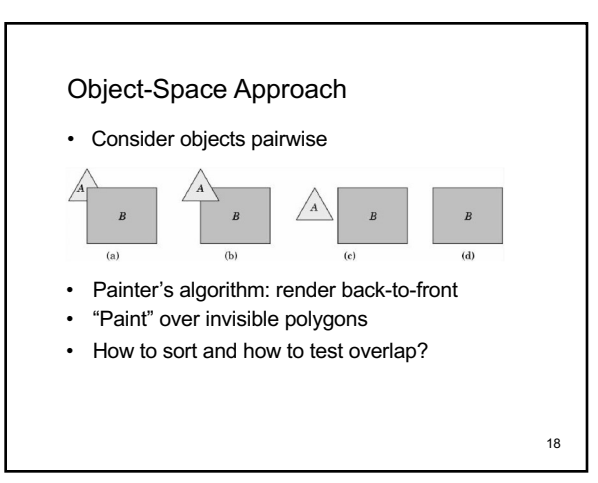

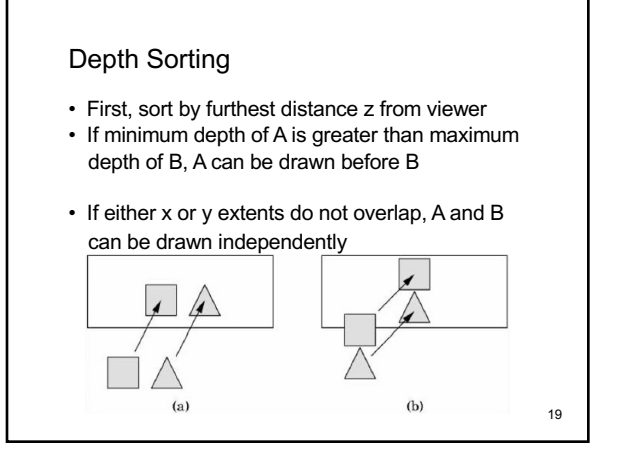

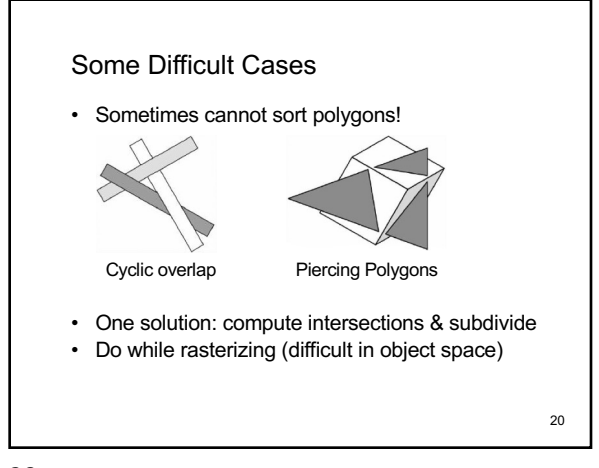

20

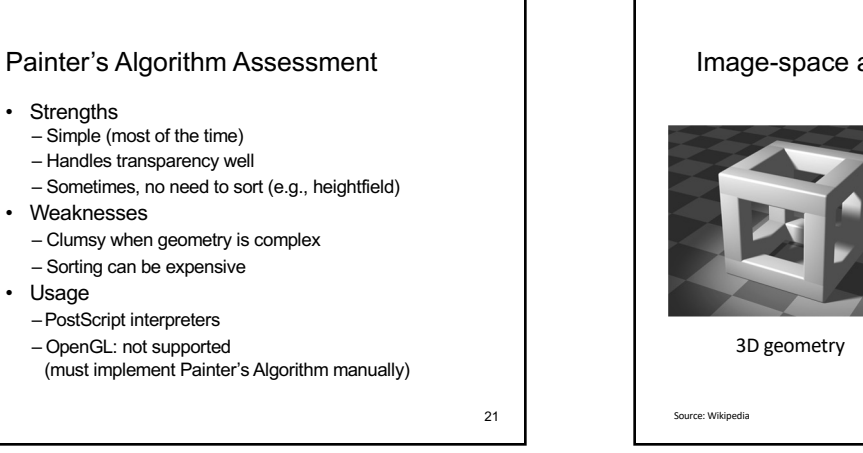

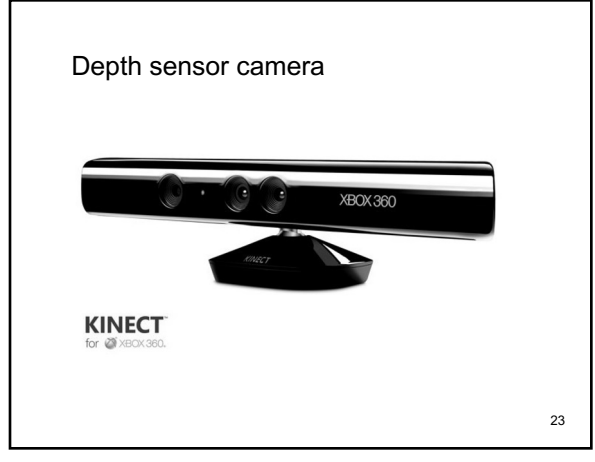

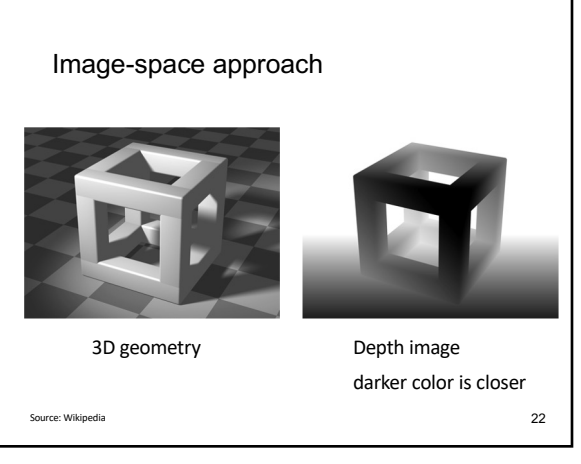

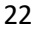

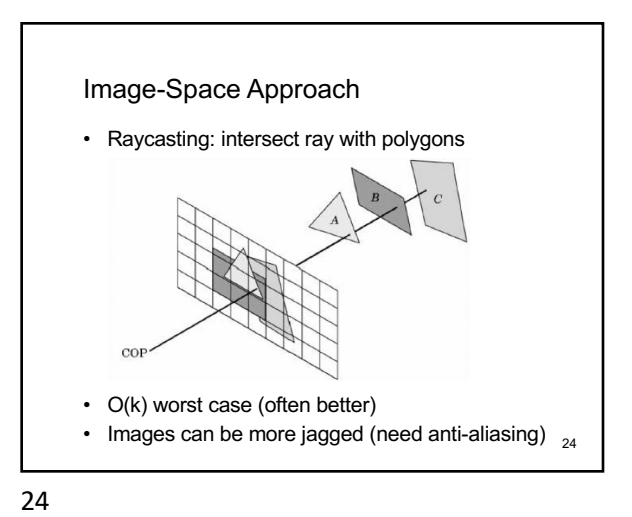

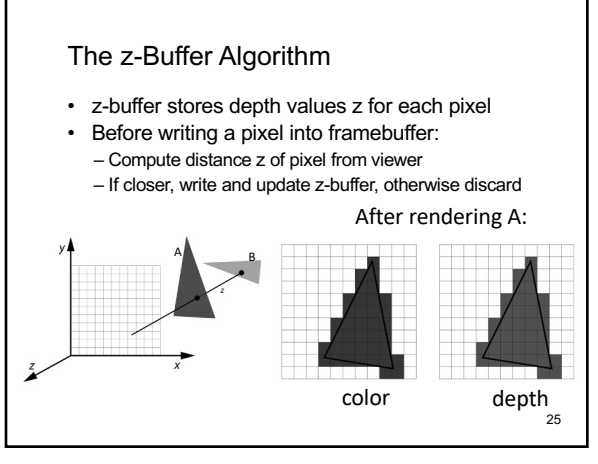

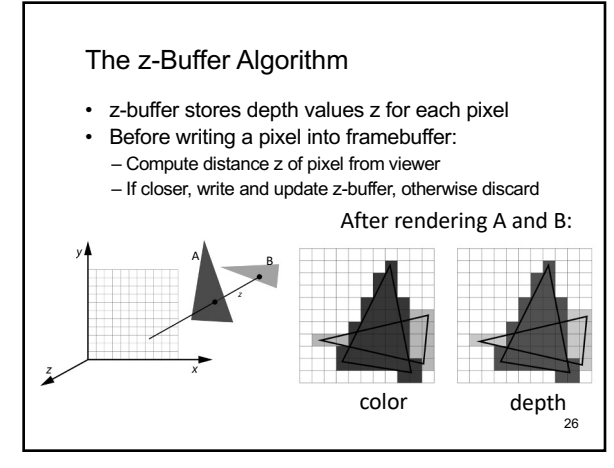

26

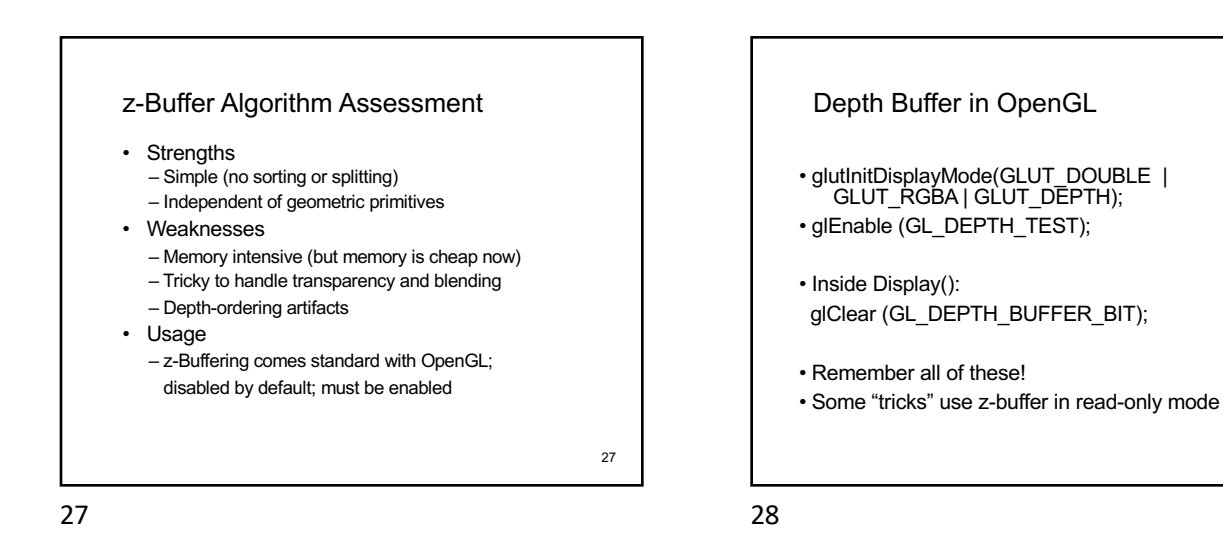

Note for Mac computers Must use the GLUT\_3\_2\_CORE\_PROFILE flag to use the core profile: glutInitDisplayMode(GLUT\_3\_2\_CORE\_PROFILE | GLUT\_DOUBLE | GLUT\_RGBA | GLUT\_DEPTH);

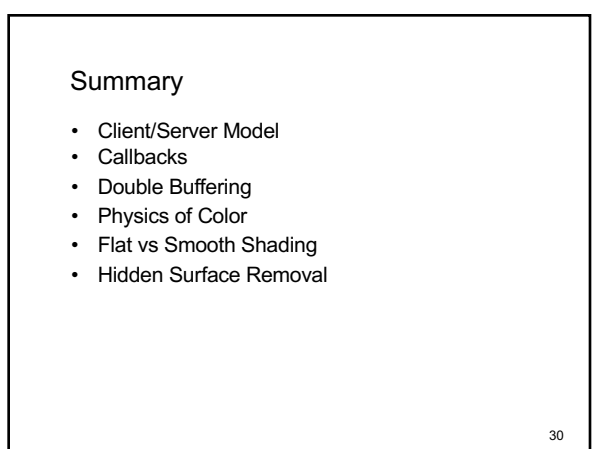

29